## **Approved Instructional Technologies**

Last Modified on 11/04/2024 1:00 pm CST

To request that an **existing** integration (in the list below) to be enabled in your course, email VTAC@lonestar.edu (). To ensure that your request is completed in a timely manner, be sure to include course numbers, all section numbers, and semester. Missing information will cause a delay.

To request a third-party integration for D2L **NOT** listed here, please visit the **Request an LMS Integration** [\(https://vtac.lonestar.edu/help/request-lms-integration\)](http://vtac.lonestar.edu/help/request-lms-integration) article.

The below list contains available software and technologies with signed ADA and FERPA compliance agreements with Lone Star College. Please consider using approved software and/or technology when planning and developing your course(s).

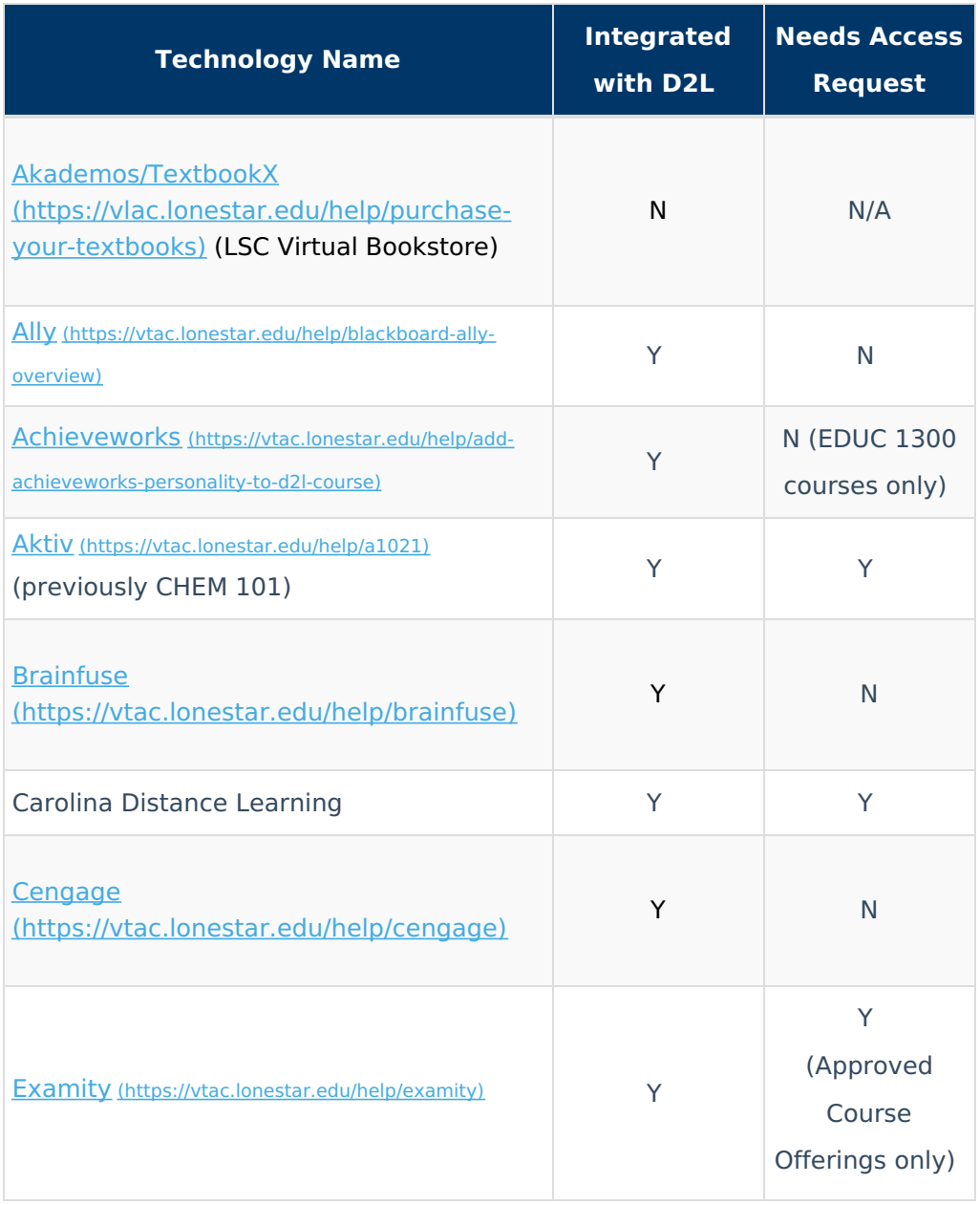

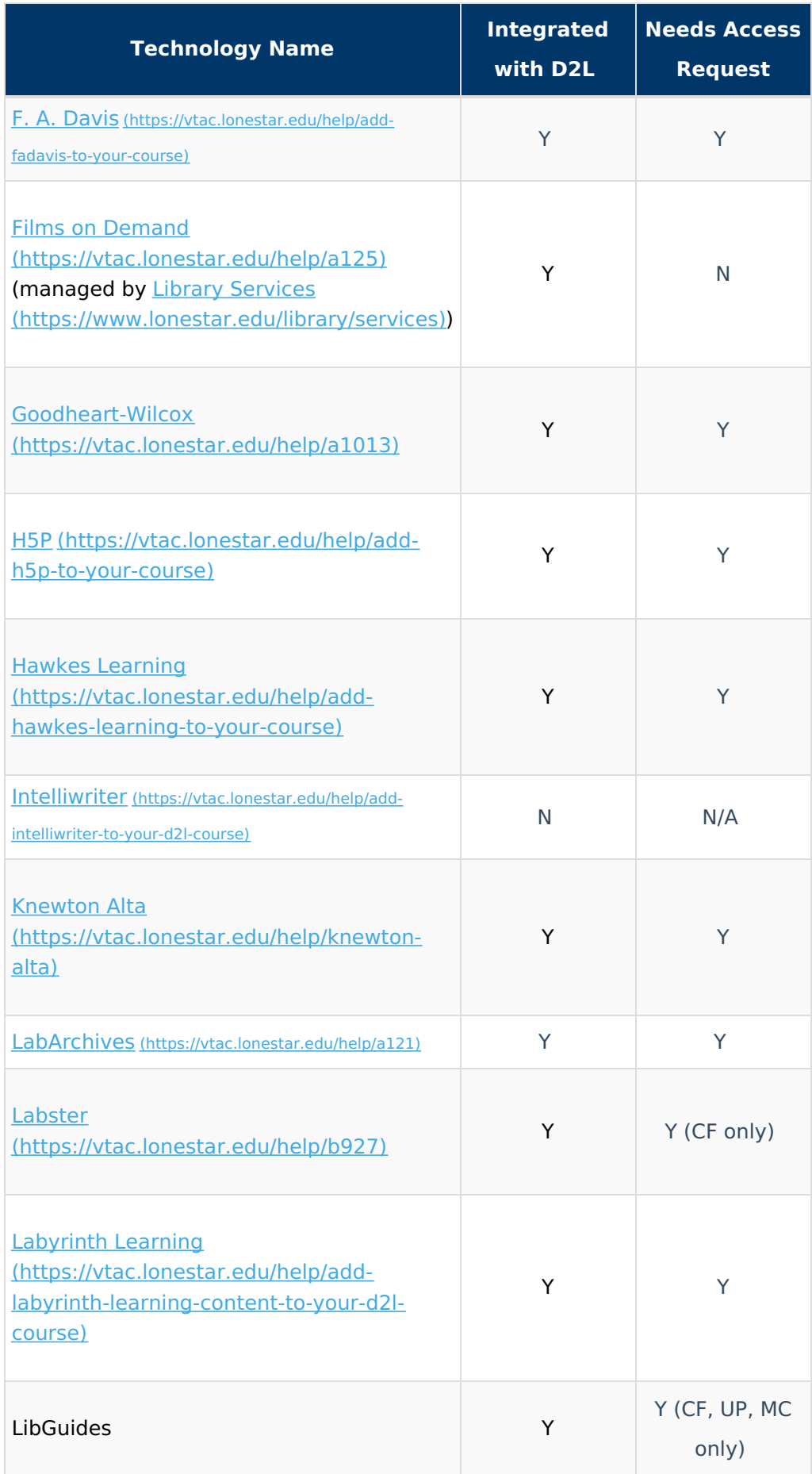

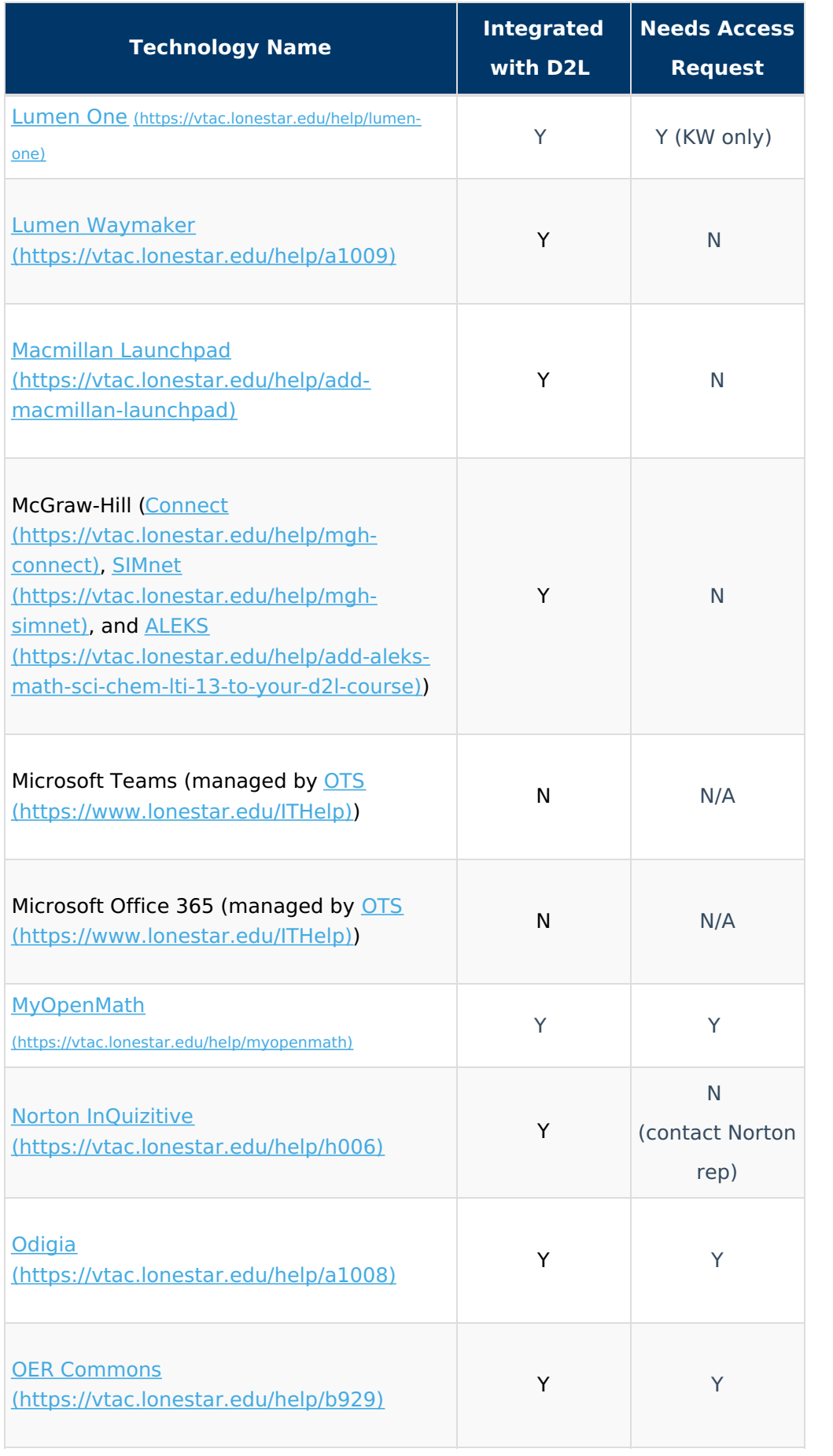

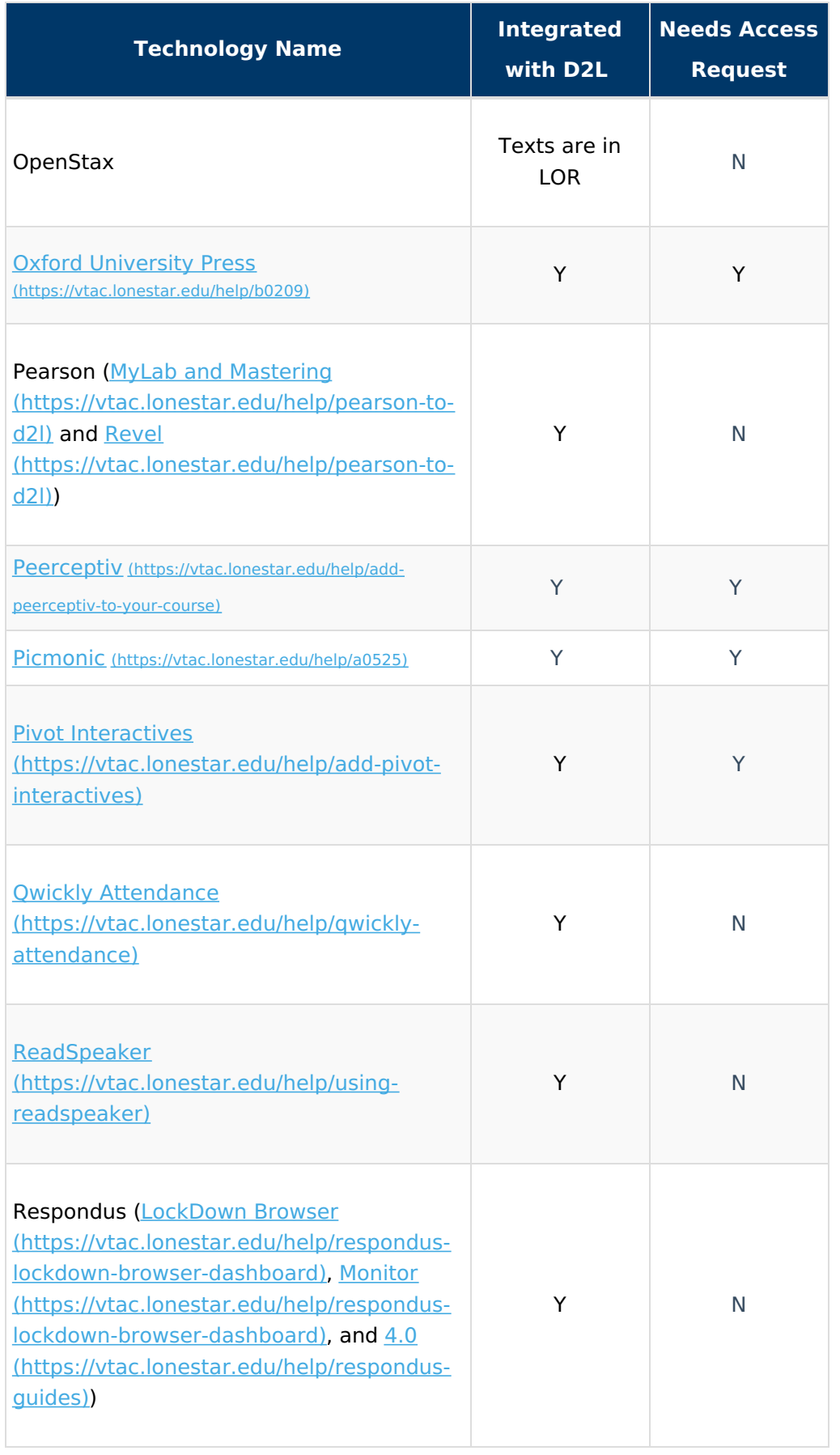

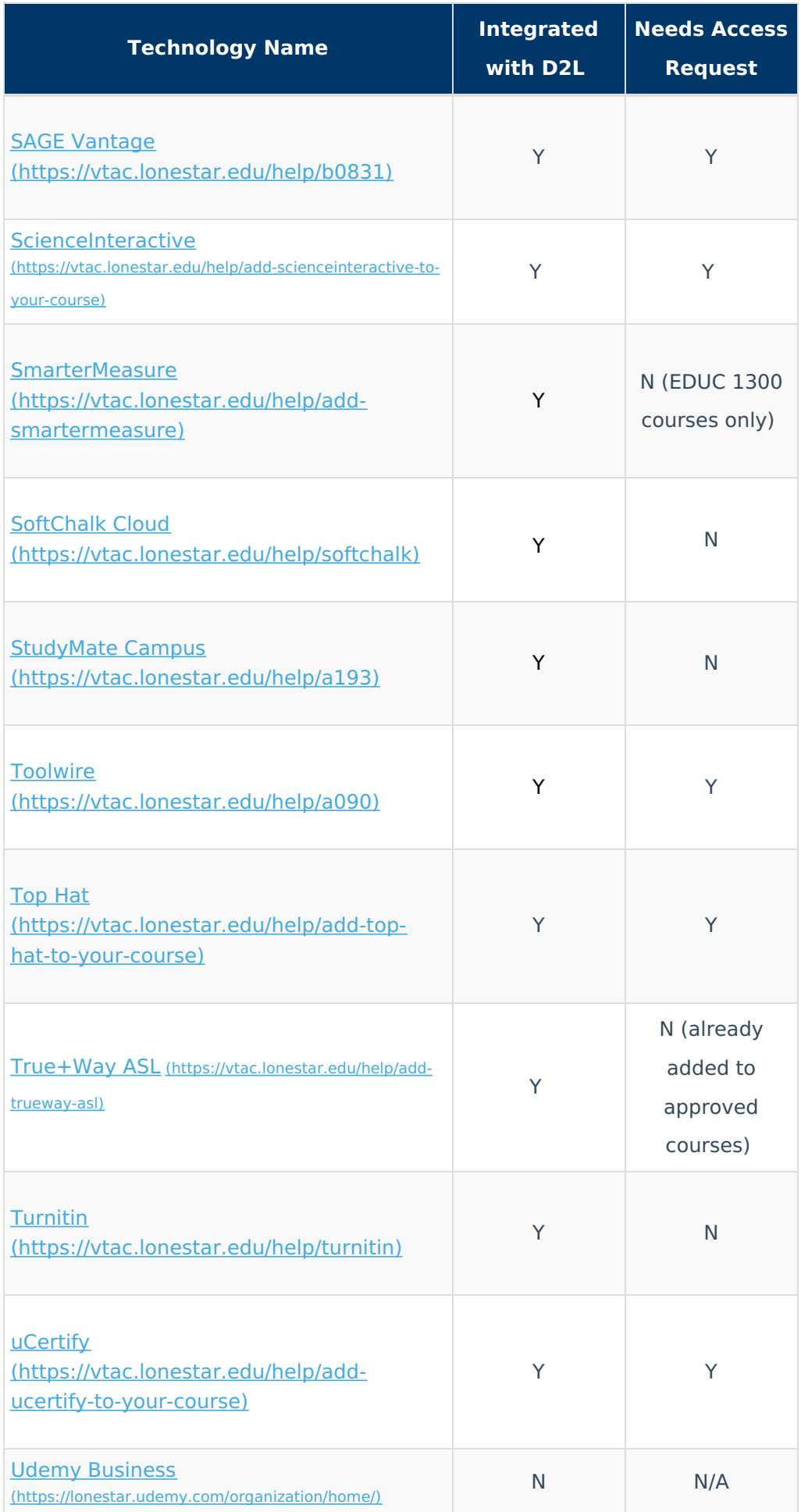

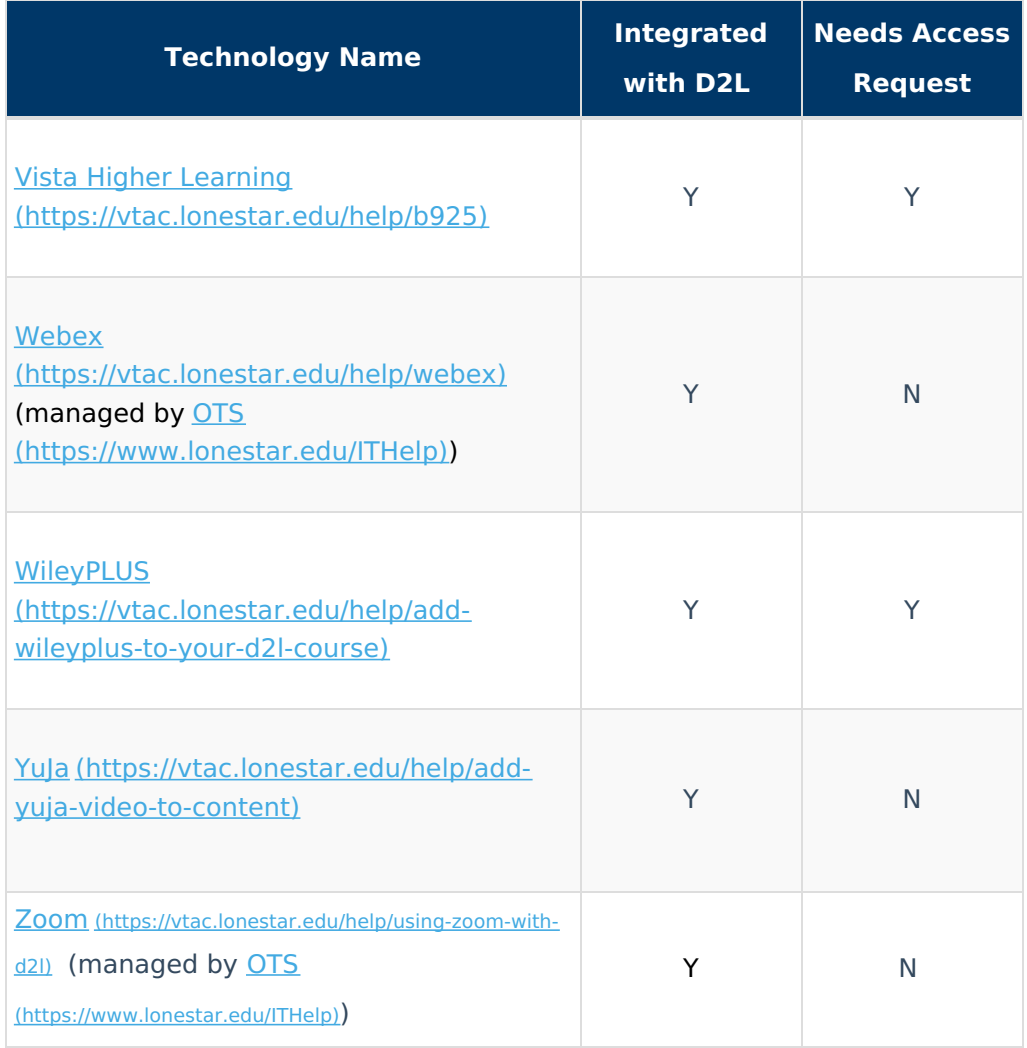